## Administrator Settings - Email

## Overview

Once logged in, the Administrator is greeted by a simple set of menus that gives them full control over the support environment.

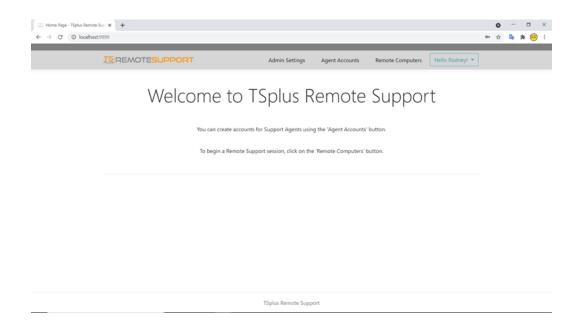

The first menu item is Admin Settings. Here, Administrators will find 4 sections - Email, Server, Customization and Advanced.

## Email

Configure the SMTP Client and customize the email content sent to the end-user.

]

|                           | Help | Admin Settings                                                                                                    | Agent Accounts                 | Session Logs         | Remote Sessions                                                  | Remote Computers | Hello Benjamin! 🔻 |
|---------------------------|------|----------------------------------------------------------------------------------------------------|--------------------------------|----------------------|------------------------------------------------------------------|------------------|-------------------|
| Settings                  |      |                                                                                                    |                                |                      |                                                                  |                  |                   |
| Email                     |      | Email Setting                                                                                                    | S                              |                      |                                                                  |                  |                   |
| Server                    |      | SMTP Configuration                                                                                                    |                                |                      |                                                                  |                  |                   |
| Customization<br>Advanced |      | Hostname                                                                                                    |                                |                      |                                                                  |                  |                   |
|                           |      |                                                                                                    |                                |                      |                                                                  |                  |                   |
|                           |      | Port                                                                                                    |                                |                      |                                                                  |                  |                   |
|                           |      | 25                                                                                                    |                                |                      |                                                                  |                  |                   |
|                           |      | Use SSL                                                                                                    |                                |                      |                                                                  |                  |                   |
|                           |      | Require authen                                                                                                    | tication                       |                      |                                                                  |                  |                   |
|                           |      | Username                                                                                                    |                                |                      |                                                                  |                  |                   |
|                           |      |                                                                                                    |                                |                      |                                                                  |                  |                   |
|                           |      | Password                                                                                                    |                                |                      |                                                                  |                  |                   |
|                           |      | Send Email From                                                                                                    |                                |                      |                                                                  |                  |                   |
|                           |      |                                                                                                    |                                |                      |                                                                  |                  |                   |
|                           |      | Validate SMTP sett                                                                                                    | ings                           |                      |                                                                  |                  |                   |
|                           |      | <ul> <li>Examination of the second second se</li></ul> |                                |                      |                                                                  |                  |                   |
|                           |      | %URL%<br>Best regards,<br>%AGENTFIRSTNAN                                                                                                    | /IE% %AGENTLASTNAN             | ЛE%                  |                                                                  |                  |                   |
|                           |      | Reset Reset to                                                                                                    |                                |                      |                                                                  |                  |                   |
|                           |      | Allow unattende                                                                                                    | ed access to your              | computer using       | g this URL email                                                 |                  |                   |
|                           |      | [%PRODUCT%] - S                                                                                                    | hare your computer wi          | th the suppo         |                                                                  |                  |                   |
|                           |      | Email content templa                                                                                                    | ate                            |                      |                                                                  |                  |                   |
|                           |      | In order to trouble                                                                                                    |                                | e, we will need to a | PRODUCT%.<br>connect to your compute<br>cess to your computer fo |                  |                   |
|                           |      | Best regards,<br>%AGENTFIRSTNAN<br>%AGENTTITLE% - 9                                                                                                    | /E% %AGENTLASTNAN<br>%PRODUCT% | /E%                  |                                                                  |                  | li li             |
|                           |      | Reset Reset to                                                                                                    | default                        |                      |                                                                  |                  |                   |
|                           |      | Save                                                                                                    |                                |                      |                                                                  |                  |                   |

Language: English (United States) 🗸

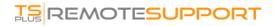